## Uniglobe. Uniglobe. Vovages (Canada)

Travel (Canada)

## Demande de voyage Uniglobe

## Nous sommes heureux d'offrir une plateforme efficace et flexible pour l'autorisation des plans de voyage utilisant la plateforme de contrôle de qualité intégral Uniglobe

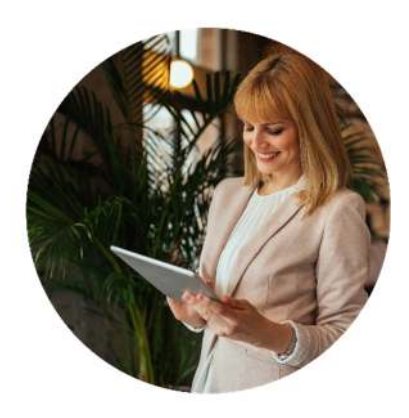

Utilisée par les voyageurs, les personnes responsables d'approuver les voyages, celles responsables d'effectuer les réservations et les consultants en voyage d'affaires pour:

- Voir les voyages exigeant une approbation selon les politiques de voyage de l'entreprise.
- Communiquer avec les personnes concernées.
- Soumettre les plans de voyage pour approbation.
- Approuver ou refuser les plans de voyage.

Des règles écrites peuvent prédéterminer si une approbation est exigée pour un voyageur et un itinéraire, si le voyage fut approuvé ou refusé antérieurement, ou si des modifications à l'itinéraire exigent une nouvelle approbation. Ces règles peuvent être utilisées pour interagir avec le GDS et des systèmes externes lorsque les voyages exigeant une approbation sont identifiés, approuvés, refusés ou doivent être approuvés à nouveau.

La *demande de voyage Uniglobe* est accessible par le biais de tout appareil mobile ayant un accès Internet. La version mobile du site est une version réduite permettant des téléchargements rapides, une utilisation facile et adaptable pour un appareil plus petit.

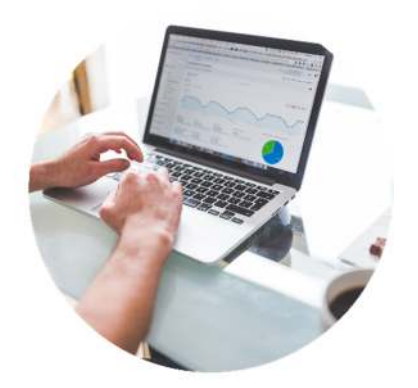

La *demande de voyage Uniglobe* propose une panoplie de privilèges pour les voyageurs d'affaires souhaitant contrôler les coûts et mettre en place un système de vérification des politiques de voyage. En utilisant ce système, nous pouvons vous aider à :

- Configurer des critères d'approbation**.**
- Établir des politiques de voyage.
- Communiquer les changements de politique.
- Configurer la liste des responsables d'approbation.
- Vérifier les détails des voyages après leur approbation.
- Adapter l'interface pour refléter la personnalité propre et unique de votre entreprise.
- Voir le statut ou approuver le voyage sur des appareils mobiles

## Uniglobe Travel (Canada)

89 Skyway Avenue, Suite 109 Toronto, ON Canada M9W 6R4

**T:** 905.671.4497 **E:** info@Uniglobe.ca

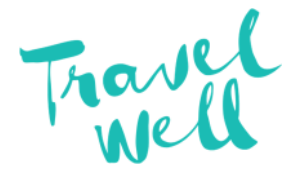

Uniglobe.ca